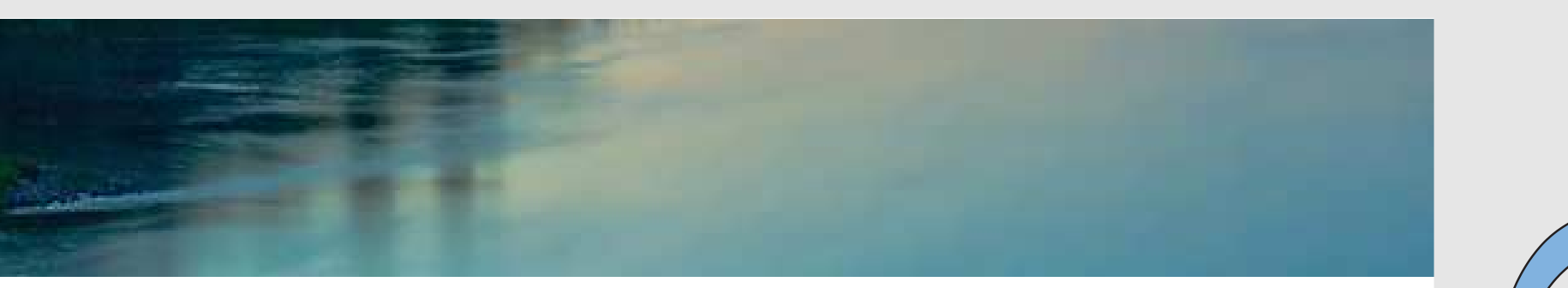

# Neuronale Netze

Prof. Dr. Rudolf Kruse Christoph Doell, M.Sc.

Computational Intelligence Institut für Wissens- und Sprachverarbeitung Fakultät für Informatik kruse@iws.cs.uni-magdeburg.de

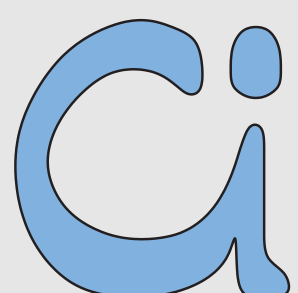

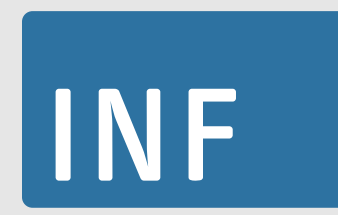

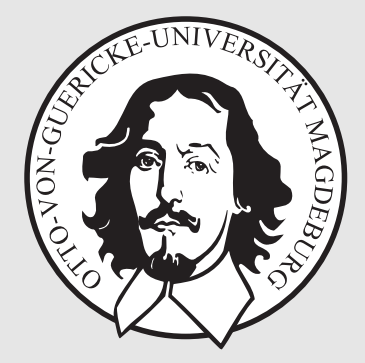

Rudolf Kruse, Christoph Doell Netze 1986 Neuronale Netze 1986 Neuronale Netze 1986 Neuronale Netze 1986 Neuronale Netze 1986 Neuronale Netze 1986 Neuronale Netze 1986 Neuronale Netze 1986 Neuronale Netze 1986 Neuronale Net

# Radiale-Basisfunktionen-Netze

## Eigenschaften von Radiale-Basisfunktionen-Netzen (RBF-Netzen)

RBF-Netze sind streng geschichtete, vorwärtsbetriebene neuronale Netze mit genau einer versteckten Schicht.

Als Netzeingabe- und Aktivierungsfunktion werden radiale Basisfunktionen verwendet.

Jedes Neuron erhält eine Art "Einzugsgebiet".

Die Gewichte der Verbindungen von der Eingabeschicht zu einem Neuron geben das Zentrum an.

Ein radiale-Basisfunktionen-Netz (RBF-Netz) ist ein neuronales Netz mit einem Graph  $G = (U, C)$ , das die folgenden Bedingungen erfüllt:

(i)  $U_{\text{in}} \cap U_{\text{out}} = \emptyset$ ,

(ii) 
$$
C = (U_{\text{in}} \times U_{\text{hidden}}) \cup C', \quad C' \subseteq (U_{\text{hidden}} \times U_{\text{out}})
$$

Die Netzeingabefunktion jedes versteckten Neurons ist eine **Abstandsfunktion** zwischen dem Eingabevektor und dem Gewichtsvektor, d.h.

$$
\forall u \in U_{\text{hidden}}: \qquad f_{\text{net}}^{(u)}(\vec{w}_u, \vec{\mathbf{n}}_u) = d(\vec{w}_u, \vec{\mathbf{n}}_u),
$$

wobei  $d: \mathbb{R}^n \times \mathbb{R}^n \to \mathbb{R}_0^+$  eine Funktion ist, die  $\forall \vec{x}, \vec{y}, \vec{z} \in \mathbb{R}^n$ : erfüllt:

(i) 
$$
d(\vec{x}, \vec{y}) = 0 \Leftrightarrow \vec{x} = \vec{y}
$$
,  
\n(ii)  $d(\vec{x}, \vec{y}) = d(\vec{y}, \vec{x})$  (Symmetric),  
\n(iii)  $d(\vec{x}, \vec{z}) \le d(\vec{x}, \vec{y}) + d(\vec{y}, \vec{z})$  (Drieecksungleichung).

Veranschaulichung von Abstandsfunktionen

$$
d_k(\vec{x}, \vec{y}) = \left(\sum_{i=1}^n (x_i - y_i)^k\right)^{\frac{1}{k}}
$$

Bekannte Spezialfälle dieser Familie sind:

 $k = 1$ : Manhattan-Abstand,  $k = 2$ : Euklidischer Abstand,  $k \to \infty$  : Maximum-Abstand, d.h.  $d_{\infty}(\vec{x}, \vec{y}) = \max_{i=1}^{n} |x_i - y_i|$ .  $k = 1$  k = 2 k  $\rightarrow \infty$ 

(alle Punkte auf dem Kreis bzw. den Vierecken haben denselben Abstand zum Mittelpunkt, entsprechend der jeweiligen Abstandsfunktion)

Die Netzeingabefunktion der Ausgabeneuronen ist die gewichtete Summe ihrer Eingaben, d.h.

$$
\forall u \in U_{\text{out}}: \qquad f_{\text{net}}^{(u)}(\vec{w}_u, \dot{\vec{m}}_u) = \vec{w}_u \vec{\dot{m}}_u = \sum_{v \in \text{pred}(u)} w_{uv} \text{ out}_v.
$$

Die Aktivierungsfunktion jedes versteckten Neurons ist eine sogenannte radiale Funktion, d.h. eine monoton fallende Funktion

$$
f: \mathbb{R}_0^+ \to [0,1]
$$
 mit  $f(0) = 1$  und  $\lim_{x \to \infty} f(x) = 0$ .

Die Aktivierungsfunktion jedes Ausgabeneurons ist eine lineare Funktion

$$
f_{\text{act}}^{(u)}(\text{net}_u, \theta_u) = \text{net}_u - \theta_u.
$$

(Die lineare Aktivierungsfunktion ist wichtig für die Initialisierung.)

Rudolf Kruse, Christoph Doell Neuronale Netze

# Radiale Aktivierungsfunktionen

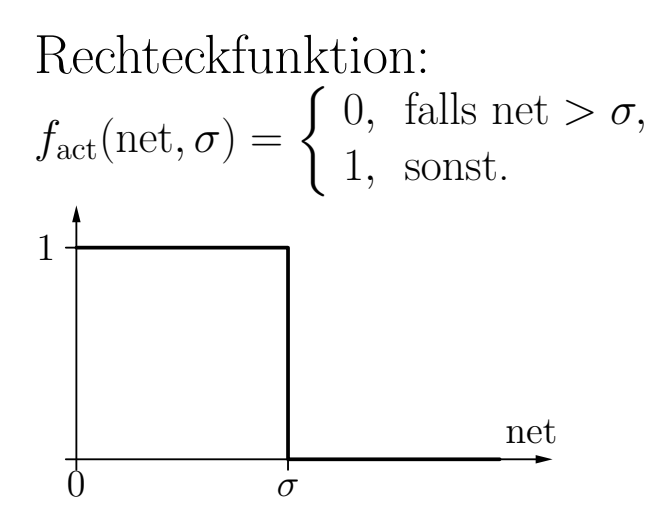

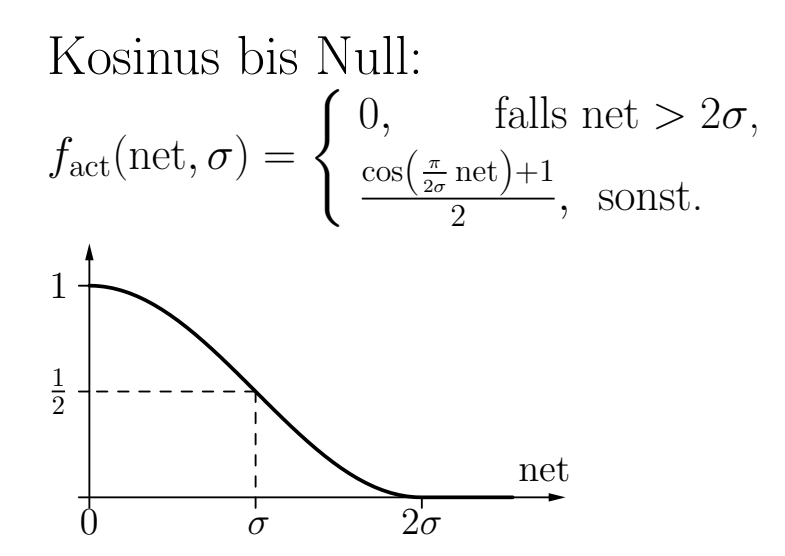

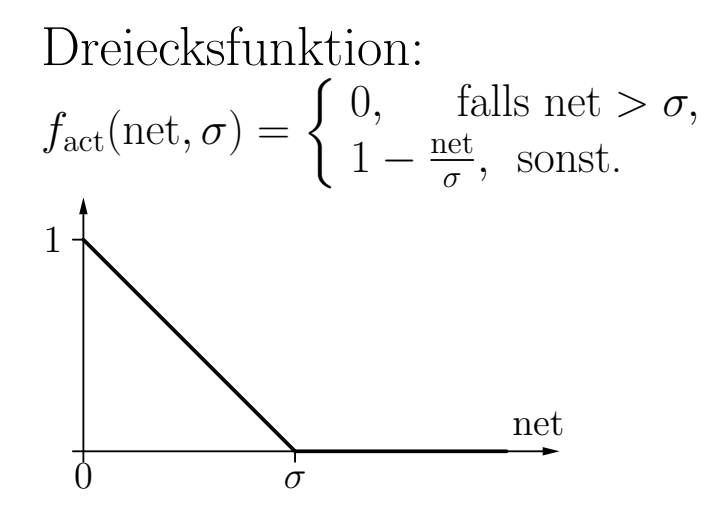

Gaußsche Funktion:

$$
f_{\rm act}({\rm net},\sigma) = e^{-\frac{{\rm net}^2}{2\sigma^2}}
$$

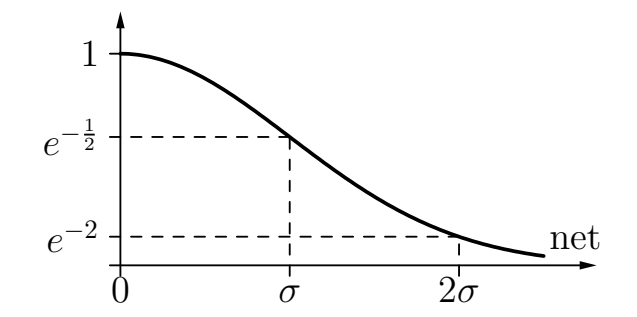

# Radiale-Basisfunktionen-Netze: Beispiele

#### Radiale-Basisfunktionen-Netz für die Konjunktion  $x_1\wedge x_2$

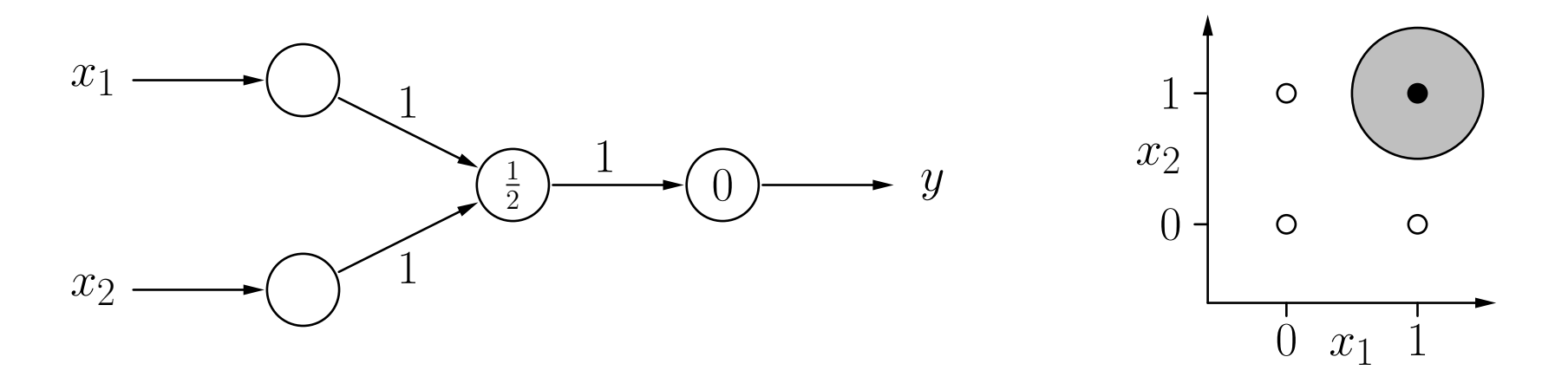

Radiale Funktion ist hier Rechtecksfunktion mit Zentrum (1,1) und Referenzradius  $\sigma = \frac{1}{2}$ 2 Euklidischer Abstand  $d(\vec{w}, \vec{x}) \leq \sigma$ Biaswert 0 im Ausgabeneuron

Für 
$$
(x_1, x_2) = (0.8, 0.9)
$$
  
\n $d((1.0, 1.0), (0.8, 0.9)) \le \frac{1}{2}$   
\n $\sqrt{(1.0 - 0.8)^2 + (1.0 - 0.9)^2} \le \frac{1}{2}$   
\n $\sqrt{0.014} \le \frac{1}{2}$  gilt  
\n⇒ RBF-Neuron feuert  
\n $y = 1 \cdot 1 - 0 = 1$   
\n⇒ Ausgabeneuron feuert

# Radiale-Basisfunktionen-Netze: Beispiele

#### Radiale-Basisfunktionen-Netz für die Konjunktion  $x_1\wedge x_2$

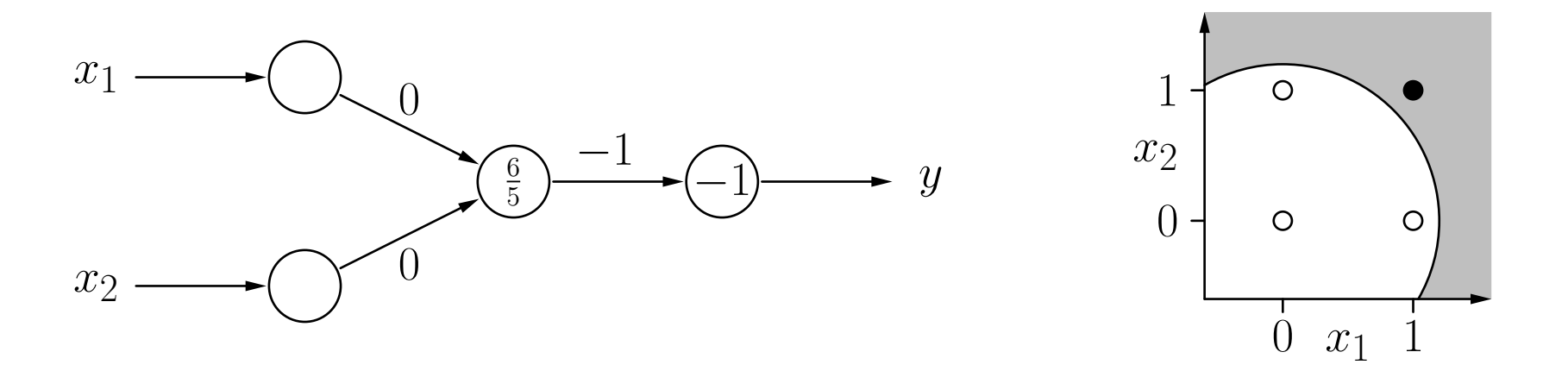

Radiale Funktion ist hier Rechtecksfunktion mit Zentrum (0,0) und Referenzradius  $\sigma = \frac{6}{5}$ 5 Euklidischer Abstand  $d(\vec{w}, \vec{x}) \leq \sigma$ Biaswert −1 im Ausgabeneuron

Für 
$$
(x_1, x_2) = (0.8, 0.9)
$$
  
\n $d((0.0, 0.0), (0.8, 0.9)) \le \frac{6}{5}$   
\n $\sqrt{(0.0 - 0.8)^2 + (0.0 - 0.9)^2} \le \frac{6}{5}$   
\n $\sqrt{1.45} \le \frac{6}{5}$  gilt nicht,  
\n⇒ RBF-Neuron feuert nicht  
\n $y = 0 \cdot (-1) - (-1) = 1$   
\n⇒ Ausgabeneuron feuert

# Radiale-Basisfunktionen-Netze: Beispiele

## $\mathbf R$ adiale-Basisfunktionen-Netz für die Biimplikation  $x_1 \leftrightarrow x_2$

Idee: logische Zerlegung

$$
x_1 \leftrightarrow x_2 \quad \equiv \quad (x_1 \land x_2) \lor \neg(x_1 \lor x_2)
$$

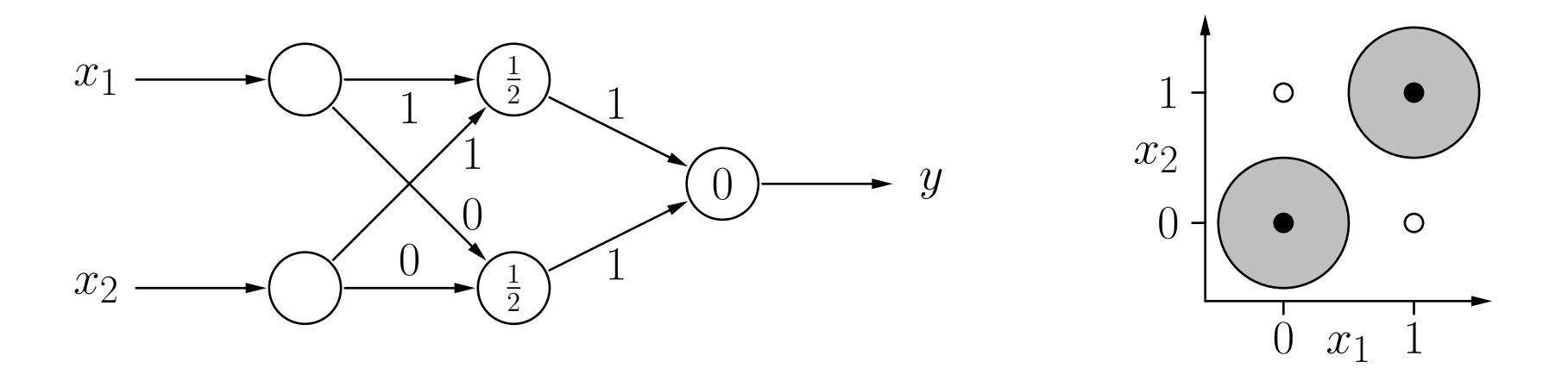

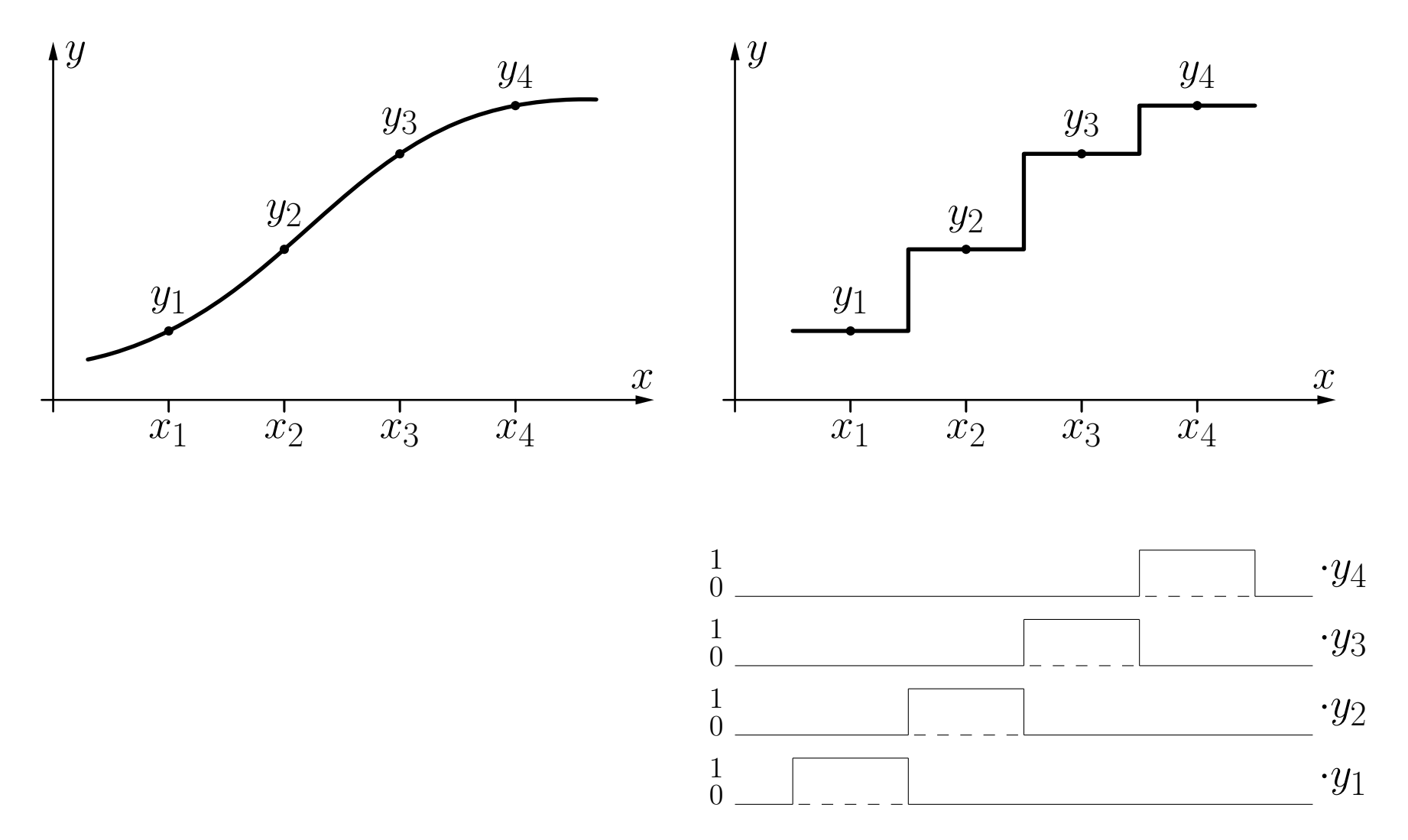

Annäherung der Originalfunktion durch Stufenfunktionen, deren Stufen durch einzelne Neuronen eines RBF-Netzes dargestellt werden können (vgl. MLPs).

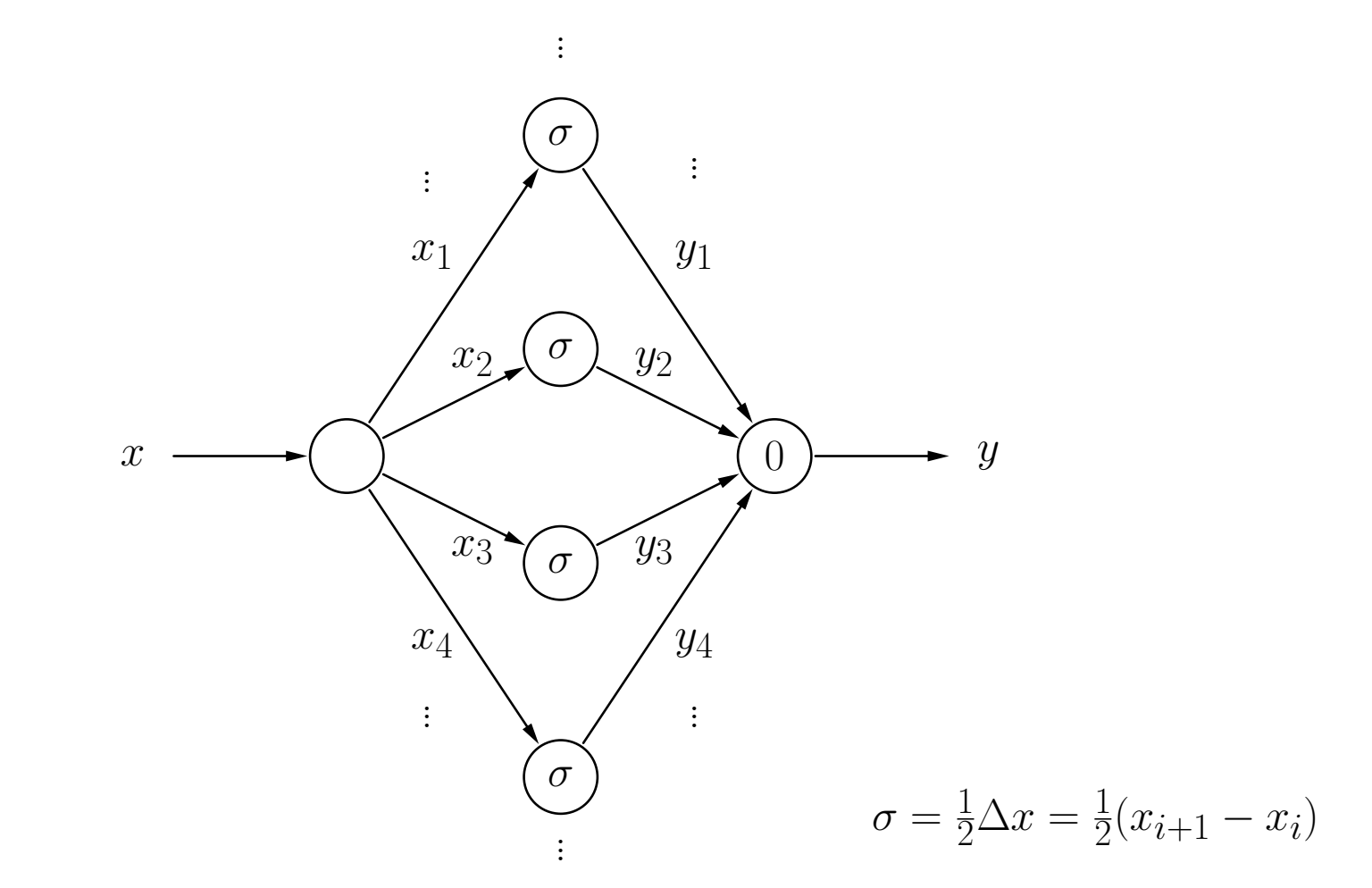

Ein RBF-Netz, das die Treppenfunktion von der vorherigen Folie bzw. die stückweise lineare Funktion der folgenden Folie berechnet (dazu muss nur die Aktivierungsfunktion der versteckten Neuronen geändert werden).

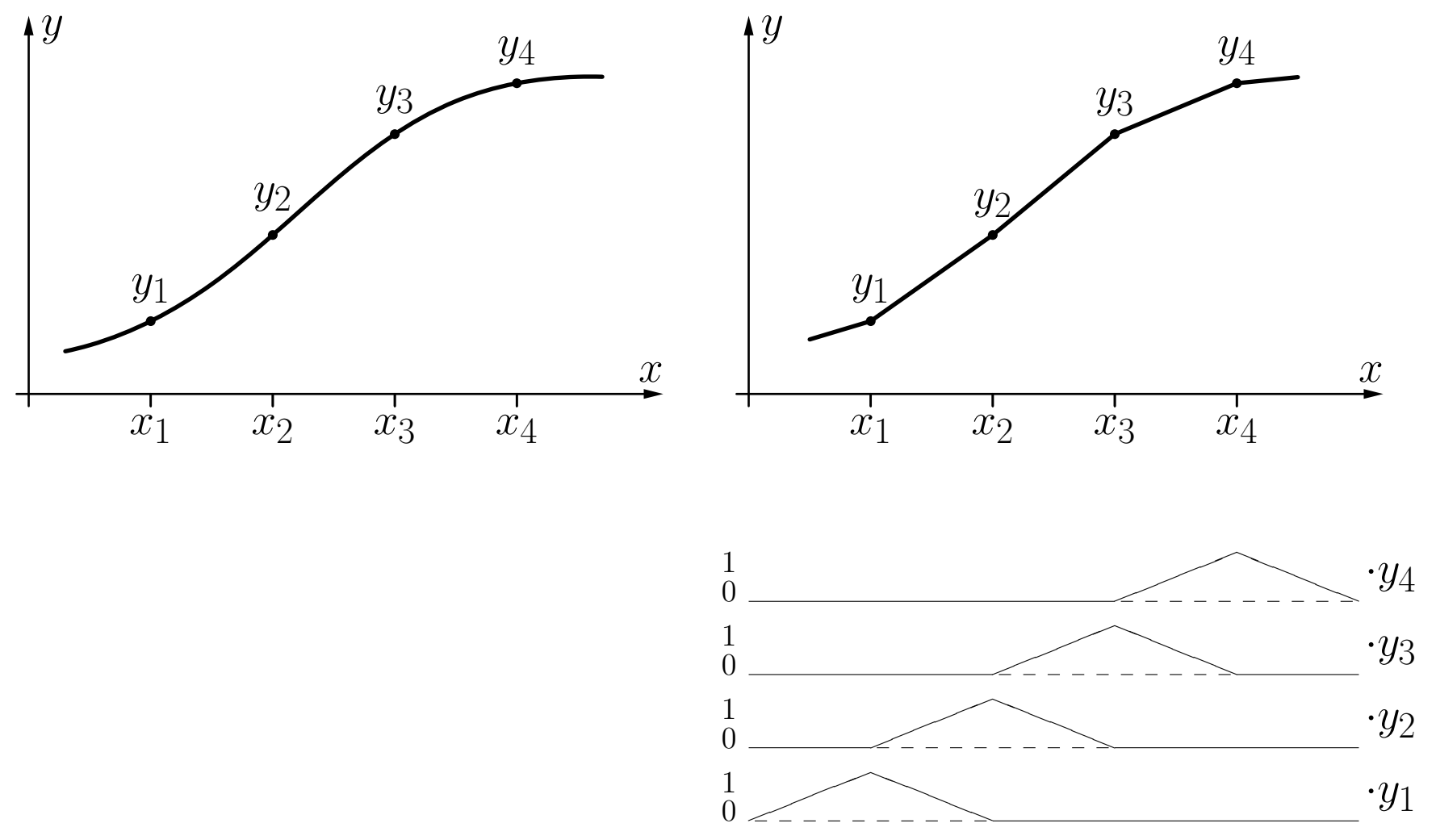

Darstellung einer stückweise linearen Funktion durch eine gewichtete Summe von Dreiecksfunktionen mit Zentren  $x_i$ .

Rudolf Kruse, Christoph Doell Neuronale Netze Neuronale Netze 13

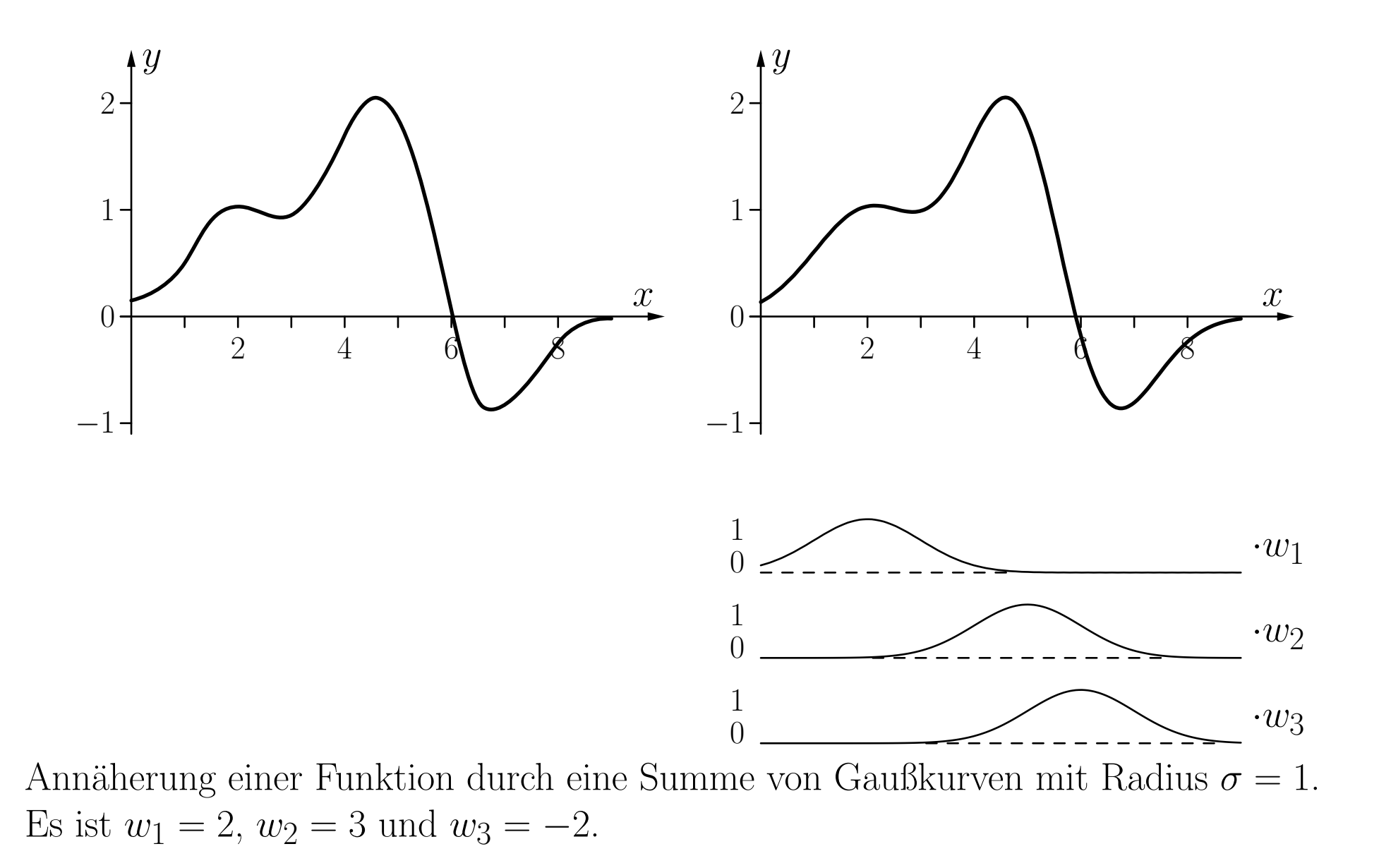

RBF-Netz fur eine Summe dreier Gaußfunktionen ¨

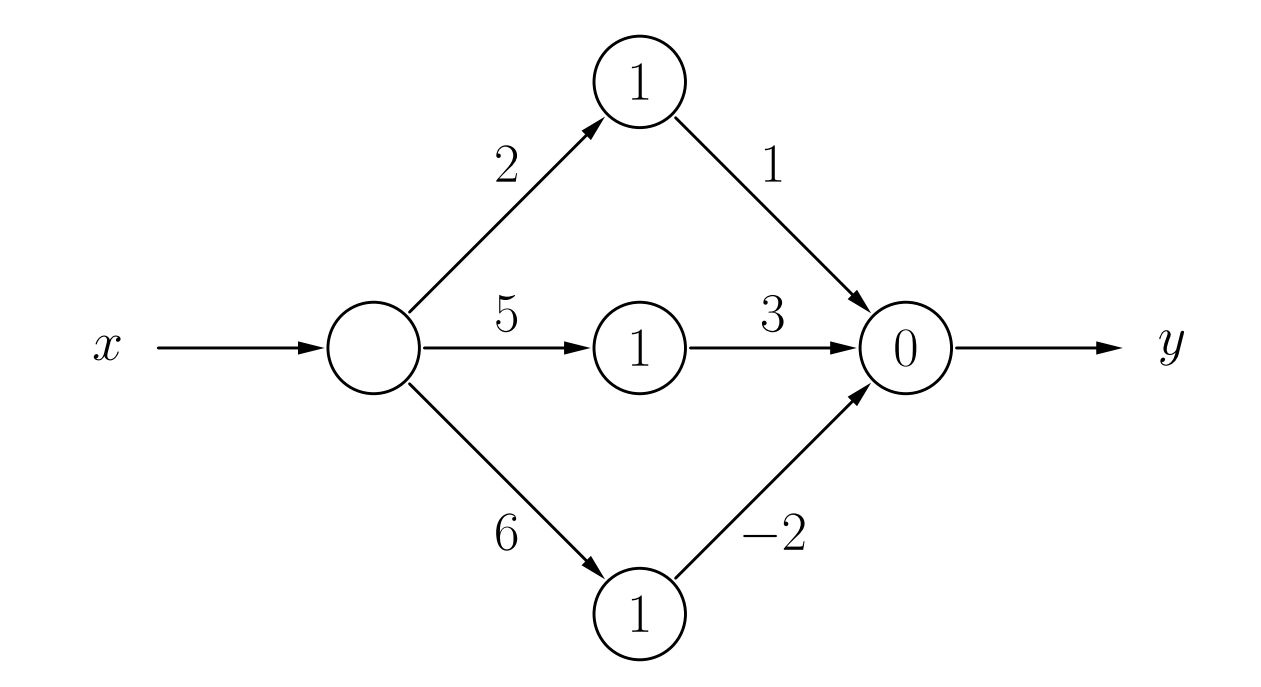

# Training von RBF-Netzen

Sei  $L_{\text{fixed}} = \{l_1, \ldots, l_m\}$  eine feste Lernaufgabe, bestehend aus *m* Trainingsbeispielen  $l = (\vec{r}^{(l)}, \vec{\sigma}^{(l)})$ .

#### Einfaches RBF-Netz:

Ein verstecktes Neuron  $v_k$ ,  $k = 1, \ldots, m$ , für jedes Trainingsbeispiel

$$
\forall k \in \{1, \ldots, m\} : \qquad \vec{w}_{v_k} = \vec{v}^{(l_k)}.
$$

Falls die Aktivierungsfunktion die Gaußfunktion ist, werden die Radien  $\sigma_k$  nach einer Heuristik gewählt

$$
\forall k \in \{1, \ldots, m\} : \qquad \sigma_k = \frac{d_{\max}}{\sqrt{2m}},
$$

wobei

$$
d_{\max} = \max_{l_j, l_k \in L_{\text{fixed}}} d\left(\vec{\imath}^{(l_j)}, \vec{\imath}^{(l_k)}\right).
$$

## Initialisieren der Verbindungen von den versteckten zu den Ausgabeneuronen

$$
\forall u : \sum_{k=1}^{m} w_{uvw} \text{out}_{v_m}^{(l)} - \theta_u = o_u^{(l)} \qquad \text{oder (abgekürzt)} \qquad \mathbf{A} \cdot \vec{w}_u = \vec{o}_u,
$$

wobei  $\vec{o}_u = (o_u^{(l_1)})$  $\stackrel{\scriptscriptstyle\longleftarrow}{u}^{\scriptscriptstyle 1\hspace{-0.4mm} \prime},\ldots, o$  $(l_m)$  $\binom{(lm)}{u}$ <sup>T</sup> der Vektor der gewünschten Ausgaben ist,  $\theta_u = 0$ , und

$$
\mathbf{A} = \begin{pmatrix} \text{out}_{v_1}^{(l_1)} & \text{out}_{v_2}^{(l_1)} & \dots & \text{out}_{v_m}^{(l_1)} \\ \text{out}_{v_1}^{(l_2)} & \text{out}_{v_2}^{(l_2)} & \dots & \text{out}_{v_m}^{(l_2)} \\ \vdots & \vdots & & \vdots \\ \text{out}_{v_1}^{(l_m)} & \text{out}_{v_2}^{(l_m)} & \dots & \text{out}_{v_m}^{(l_m)} \end{pmatrix}
$$

Ergebnis: Lineares Gleichungssystem, das durch Invertieren der Matrix **A** gelöst werden kann:

$$
\vec{w}_u = \mathbf{A}^{-1} \cdot \vec{o}_u.
$$

Rudolf Kruse, Christoph Doell Neuronale Netze Neuronale Netze 18

.

Einfaches RBF-Netz für die Biimplikation  $x_1 \leftrightarrow x_2$ 

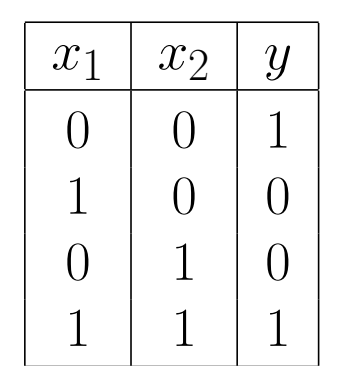

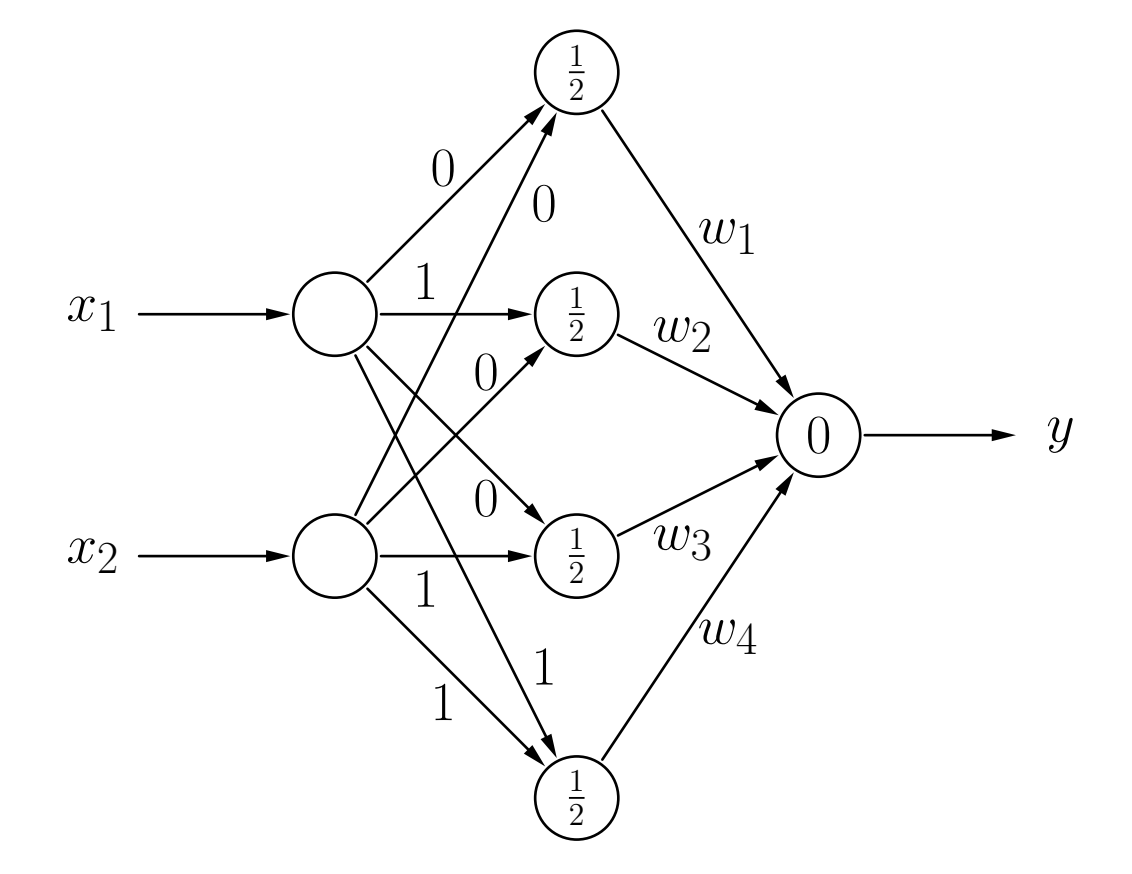

## Einfaches RBF-Netz für die Biimplikation  $x_1 \leftrightarrow x_2$

$$
\mathbf{A} = \begin{pmatrix} 1 & e^{-2} & e^{-2} & e^{-4} \\ e^{-2} & 1 & e^{-4} & e^{-2} \\ e^{-2} & e^{-4} & 1 & e^{-2} \\ e^{-4} & e^{-2} & e^{-2} & 1 \end{pmatrix} \qquad \mathbf{A}^{-1} = \begin{pmatrix} \frac{a}{D} & \frac{b}{D} & \frac{b}{D} & \frac{c}{D} \\ \frac{b}{D} & \frac{a}{D} & \frac{c}{D} & \frac{b}{D} \\ \frac{b}{D} & \frac{c}{D} & \frac{a}{D} & \frac{b}{D} \\ \frac{c}{D} & \frac{b}{D} & \frac{b}{D} & \frac{a}{D} \end{pmatrix}
$$

wobei

$$
D = 1 - 4e^{-4} + 6e^{-8} - 4e^{-12} + e^{-16} \approx 0.9287
$$
  
\n
$$
a = 1 - 2e^{-4} + e^{-8} \approx 0.9637
$$
  
\n
$$
b = -e^{-2} + 2e^{-6} - e^{-10} \approx -0.1304
$$
  
\n
$$
c = e^{-4} - 2e^{-8} + e^{-12} \approx 0.0177
$$
  
\n
$$
\left(\begin{array}{c} a + c \end{array}\right) \left(\begin{array}{c} 1.0567 \end{array}\right)
$$

$$
\vec{w}_u = \mathbf{A}^{-1} \cdot \vec{o}_u = \frac{1}{D} \begin{pmatrix} a+c \\ 2b \\ 2b \\ a+c \end{pmatrix} \approx \begin{pmatrix} 1.0567 \\ -0.2809 \\ -0.2809 \\ 1.0567 \end{pmatrix}
$$

## Einfaches RBF-Netz für die Biimplikation  $x_1 \leftrightarrow x_2$

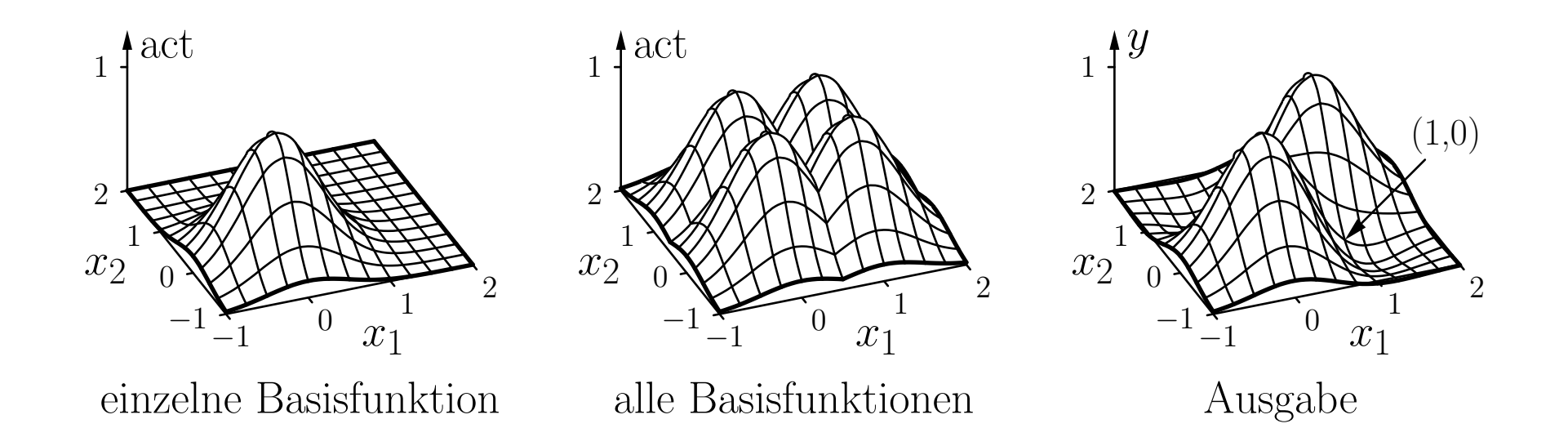

Die Initialisierung führt bereits zu einer perfekten Lösung der Lernaufgabe. Weiteres Trainieren ist nicht notwendig.

### Normale Radiale-Basisfunktionen-Netze:

Wähle Teilmenge von  $k$  Trainingsbeispielen als Zentren aus.

$$
\mathbf{A} = \begin{pmatrix} 1 & \text{out}_{v_1}^{(l_1)} & \text{out}_{v_2}^{(l_1)} & \dots & \text{out}_{v_k}^{(l_1)} \\ 1 & \text{out}_{v_1}^{(l_2)} & \text{out}_{v_2}^{(l_2)} & \dots & \text{out}_{v_k}^{(l_2)} \\ \vdots & \vdots & \vdots & & \vdots \\ 1 & \text{out}_{v_1}^{(l_m)} & \text{out}_{v_2}^{(l_m)} & \dots & \text{out}_{v_k}^{(l_m)} \end{pmatrix} \qquad \mathbf{A} \cdot \vec{w}_u = \vec{o}_u
$$

Berechne (Moore–Penrose)-Pseudoinverse:

$$
\mathbf{A}^+ = (\mathbf{A}^\top \mathbf{A})^{-1} \mathbf{A}^\top.
$$

Die Gewichte können dann durch

$$
\vec{w}_u = \mathbf{A}^+ \cdot \vec{o}_u = (\mathbf{A}^\top \mathbf{A})^{-1} \mathbf{A}^\top \cdot \vec{o}_u
$$

berechnet werden.

Rudolf Kruse, Christoph Doell Neuronale Netze Neuronale Netze 22

## Normales RBF-Netz für die Biimplikation  $x_1 \leftrightarrow x_2$

Wähle zwei Trainingsbeispiele aus:

$$
l_1 = (\vec{\imath}^{(l_1)}, \vec{o}^{(l_1)}) = ((0, 0), (1))
$$
  

$$
l_4 = (\vec{\imath}^{(l_4)}, \vec{o}^{(l_4)}) = ((1, 1), (1))
$$

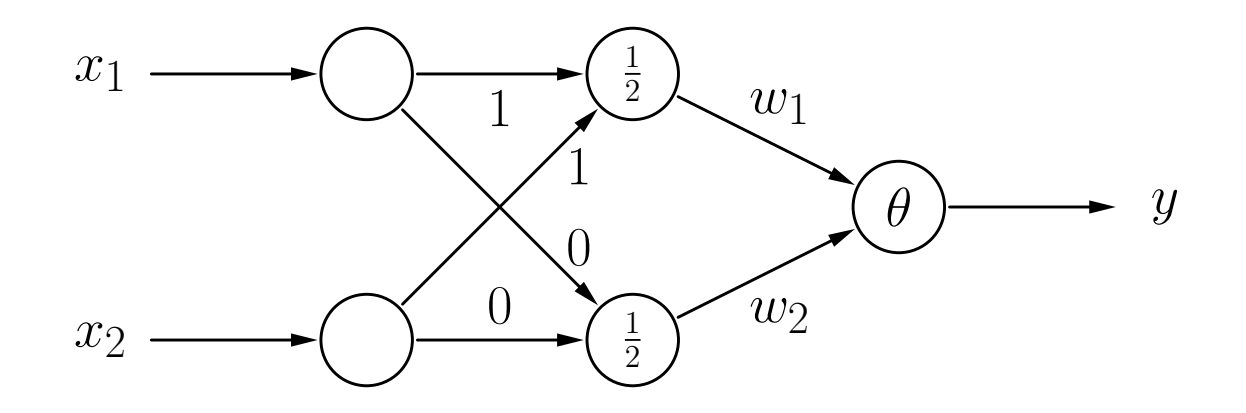

Normales RBF-Netz für die Biimplikation  $x_1 \leftrightarrow x_2$ 

$$
\mathbf{A} = \begin{pmatrix} 1 & 1 & e^{-4} \\ 1 & e^{-2} & e^{-2} \\ 1 & e^{-4} & 1 \end{pmatrix} \qquad \mathbf{A}^{+} = (\mathbf{A}^{\top}\mathbf{A})^{-1}\mathbf{A}^{\top} = \begin{pmatrix} a & b & b & a \\ c & d & d & e \\ e & d & d & c \end{pmatrix}
$$

wobei

$$
a \approx -0.1810,
$$
  $b \approx 0.6810,$   
\n $c \approx 1.1781,$   $d \approx -0.6688,$   $e \approx 0.1594.$ 

Gewichte:

$$
\vec{w}_u = \begin{pmatrix} -\theta \\ w_1 \\ w_2 \end{pmatrix} = \mathbf{A}^+ \cdot \vec{o}_u \approx \begin{pmatrix} -0.3620 \\ 1.3375 \\ 1.3375 \end{pmatrix}.
$$

## Normales RBF-Netz für die Biimplikation  $x_1 \leftrightarrow x_2$

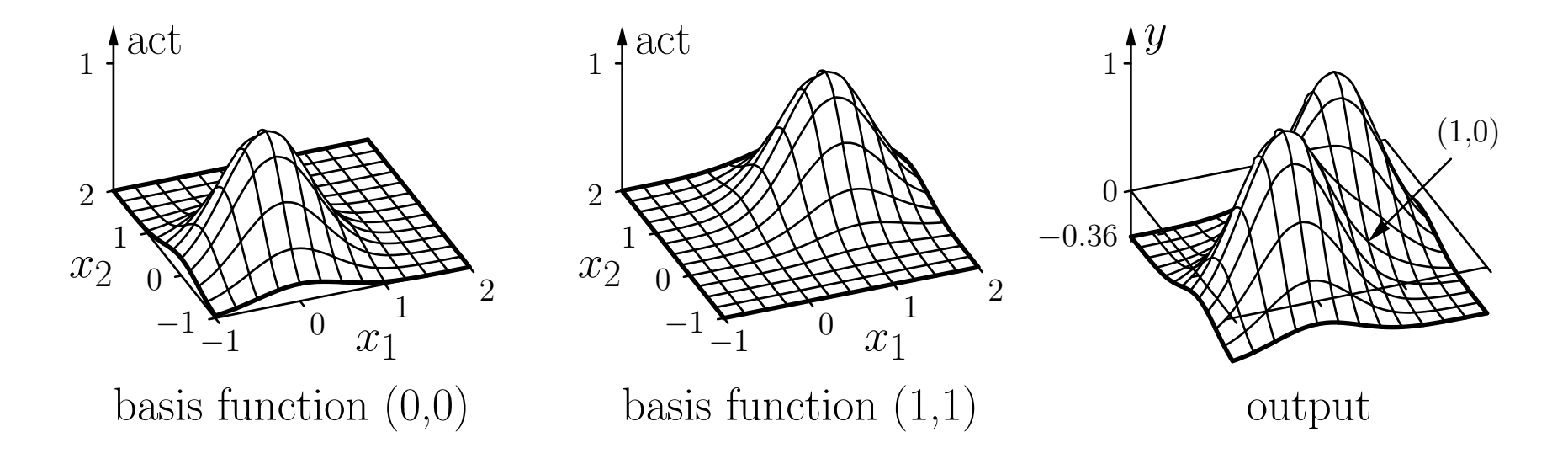

Die Initialisierung führt bereits zu einer perfekten Lösung der Lernaufgabe.

Dies ist Zufall, da das lineare Gleichungssystem wegen linear abhängiger Gleichungen nicht überbestimmt ist.

# Radiale-Basisfunktionen-Netze: Initialisierung

## Bestimmung passender Zentren für die RBFs

### Ein Ansatz: **k**-means-Clustering

- 1. Wähle  $k$  zufällig ausgewählte Trainingsbeispiele als Zentren.
- 2. Weise jedem Zentrum die am nächsten liegenden Trainingsbeispiele zu.
- 3. Berechne neue Zentren als Schwerpunkt der dem Zentrum zugewiesenen Trainingsbeispiele.
- 4. Wiederhole Schritte 2 und 3 bis zur Konvergenz, d.h. bis sich die Zentren nicht mehr ändern.
- 5. Nutze die sich ergebenden Zentren für die Gewichtsvektoren der versteckten Neuronen.

## Alternativer Ansatz: **Lernende Vektorquantisierung** (Details: nächste Vorlesung)

#### Training von RBF-Netzen:

Herleitung der Update-Regeln ist analog zu der für MLPs.

Gewichte von den versteckten zu den Ausgabeneuronen.

Gradient:

$$
\vec{\nabla}_{\vec{w}_u} e_u^{(l)} = \frac{\partial e_u^{(l)}}{\partial \vec{w}_u} = -2(o_u^{(l)} - \text{out}_u^{(l)}) \vec{v}_u^{(l)},
$$

Gewichtsänderungsregel:

$$
\Delta \vec{w}_u^{(l)} = -\frac{\eta_3}{2} \vec{\nabla}_{\vec{w}_u} e_u^{(l)} = \eta_3(o_u^{(l)} - \text{out}_u^{(l)}) \vec{v}_u^{(l)}
$$

(Zwei weitere Lernraten sind notwendig für die Positionen der Zentren und der Radien.)

#### Training von RBF-Netzen:

Zentren: (Gewichte von Eingabe- zu versteckten Neuronen).

Gradient:

$$
\vec{\nabla}_{\vec{w}_v} e^{(l)} = \frac{\partial e^{(l)}}{\partial \vec{w}_v} = -2 \sum_{s \in \text{succ}(v)} (\mathit{o}_s^{(l)} - \text{out}_s^{(l)}) w_{su} \frac{\partial \text{out}_v^{(l)}}{\partial \text{net}_v^{(l)}} \frac{\partial \text{net}_v^{(l)}}{\partial \vec{w}_v}
$$

Gewichtsänderungsregel:

$$
\Delta \vec{w}_v^{(l)} = -\frac{\eta_1}{2} \vec{\nabla}_{\vec{w}_v} e^{(l)} = \eta_1 \sum_{s \in \text{succ}(v)} (\mathbf{o}_s^{(l)} - \text{out}_s^{(l)}) w_{sv} \frac{\partial \text{out}_v^{(l)}}{\partial \text{net}_v^{(l)}} \frac{\partial \text{net}_v^{(l)}}{\partial \vec{w}_v}
$$

#### Training von RBF-Netzen:

Zentren: (Gewichte von Eingabe- zu versteckten Neuronen).

Spezialfall: Euklidischer Abstand

$$
\frac{\partial\operatorname{net}_{v}^{(l)}}{\partial\vec{w}_{v}}=\left(\sum_{i=1}^{n}\left(w_{vp_i}-\operatorname{out}_{p_i}^{(l)}\right)^2\right)^{-\frac{1}{2}}(\vec{w}_{v}-\vec{\operatorname{in}}_{v}^{(l)}).
$$

Spezialfall: Gaußsche Aktivierungsfunktion

$$
\frac{\partial \text{ out}_v^{(l)}}{\partial \text{ net}_v^{(l)}} = \frac{\partial f_{\text{act}}(\text{ net}_v^{(l)}, \sigma_v)}{\partial \text{ net}_v^{(l)}} = \frac{\partial}{\partial \text{ net}_v^{(l)}} e^{-\frac{\left(\text{net}_v^{(l)}\right)^2}{2\sigma_v^2}} = -\frac{\text{net}_v^{(l)}}{\sigma_v^2} e^{-\frac{\left(\text{net}_v^{(l)}\right)^2}{2\sigma_v^2}}.
$$

#### Training von RBF-Netzen:

Radien der radialen Basisfunktionen.

Gradient:

$$
\frac{\partial e^{(l)}}{\partial \sigma_v} = -2 \sum_{s \in \text{succ}(v)} (o_s^{(l)} - \text{out}_s^{(l)}) w_{su} \frac{\partial \text{out}_v^{(l)}}{\partial \sigma_v}.
$$

Gewichtsänderungsregel:

$$
\Delta \sigma_v^{(l)} = -\frac{\eta_2}{2} \frac{\partial e^{(l)}}{\partial \sigma_v} = \eta_2 \sum_{s \in \text{succ}(v)} (\sigma_s^{(l)} - \text{out}_s^{(l)}) w_{sv} \frac{\partial \text{out}_v^{(l)}}{\partial \sigma_v}.
$$

Spezialfall: Gaußsche Aktivierungsfunktion

$$
\frac{\partial \operatorname{out}_v^{(l)}}{\partial \sigma_v} = \frac{\partial}{\partial \sigma_v} e^{-\frac{\left(\operatorname{net}_v^{(l)}\right)^2}{2\sigma_v^2}} = \frac{\left(\operatorname{net}_v^{(l)}\right)^2}{\sigma_v^3} e^{-\frac{\left(\operatorname{net}_v^{(l)}\right)^2}{2\sigma_v^2}}.
$$

### Verallgemeinerung der Abstandsfunktion

Idee: Benutze anisotrope (richtungsabhängige) Abstandsfunktion.

Beispiel: Mahalanobis-Abstand

$$
d(\vec{x}, \vec{y}) = \sqrt{(\vec{x} - \vec{y})^{\top} \Sigma^{-1} (\vec{x} - \vec{y})}.
$$

Beispiel: Biimplikation

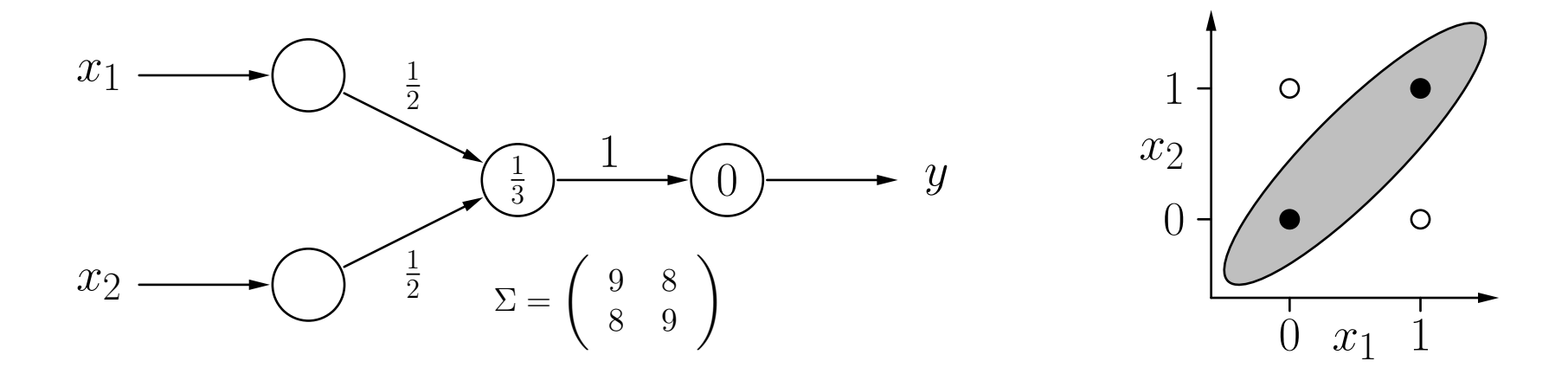

# Radiale-Basisfunktionen-Netze: Anwendung

Vorteile

- einfache Feedforward-Architektur
- leichte Anpassbarkeit
- daher schnelle Optimierung und Berechnung

Anwendung

- kontinuierlich laufende Prozesse, die schnelle Anpassung erfordern
- Approximierung
- Mustererkennung
- Regelungstechnik

im Folgenden: Beispiel aus [Schwenker et al. 2001]

# Beispiel: Erkennung von handgeschriebenen Ziffern

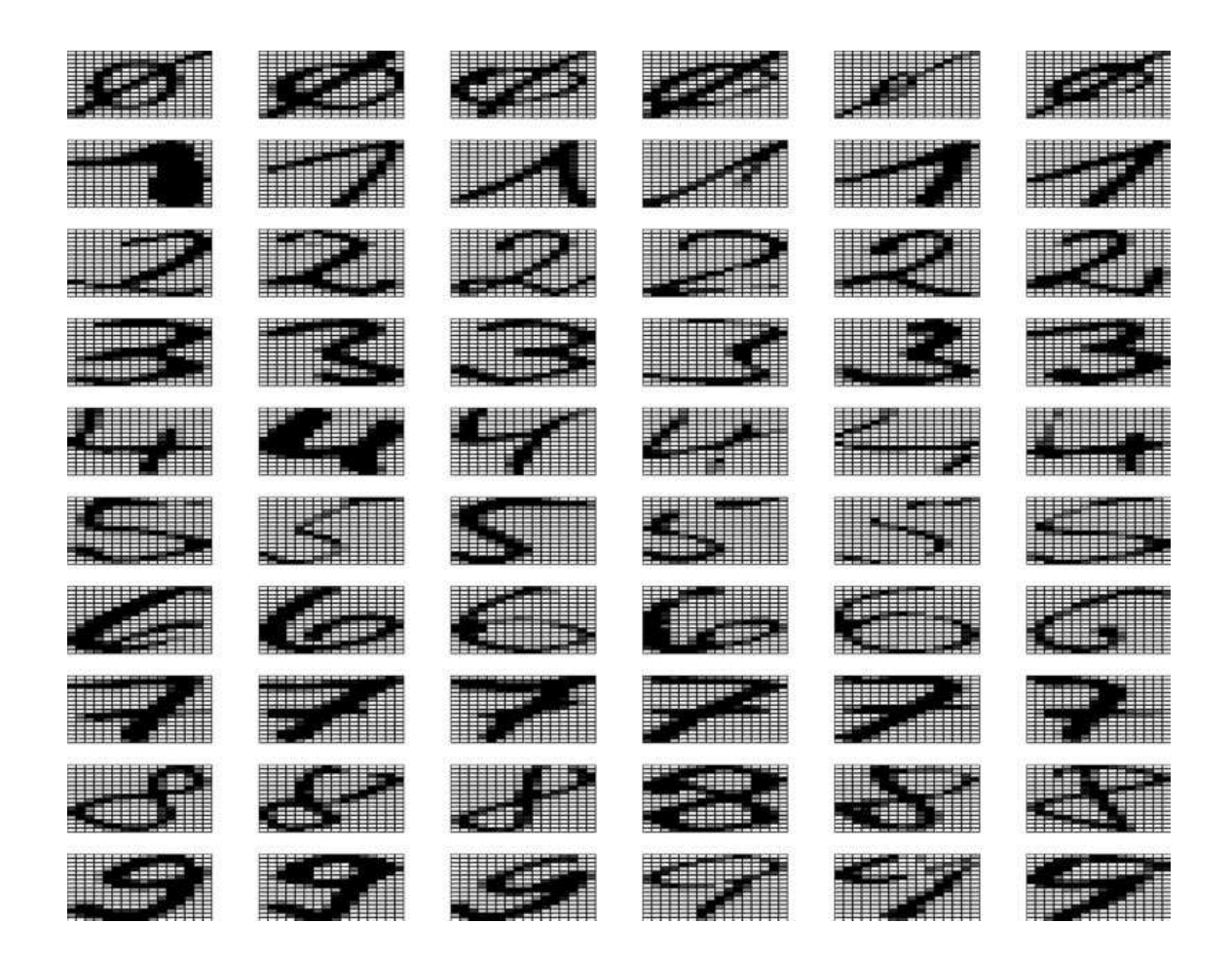

Datensatz: 20.000 handgeschriebene Ziffern (2.000 Beispiele pro Klasse) normiert in Höhe und Breite, dargestellt durch 16 $\times$ 16 Grauwerte  $G_{ij} \in \{0,\ldots,255\}$ Daten stammen vom EU-Projekt StatLog [Michie et al. 1994]

10.000 Trainingsbeispiele und 10.000 Testbeispiele (je 1.000 Beispiele pro Klasse) Trainingsdaten für Erlernen der Klassifikatoren, Testdaten zur Evaluierung Initialisierung mittels k-means-Clustering mit <sup>200</sup> Prototypen (20 pro Klasse)

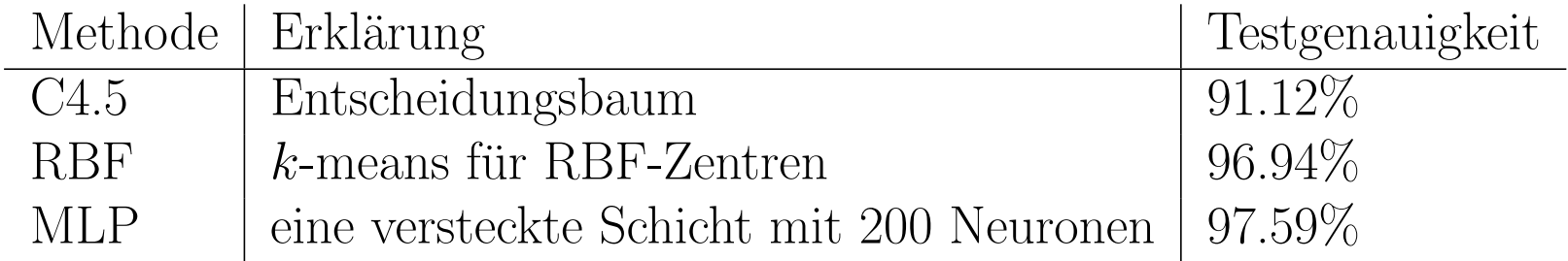

hier: Median der Testgenauigkeiten von drei Trainings- und Testdurchläufen

# Beispiel: k-means-Cluster zur RBF-Initialisierung

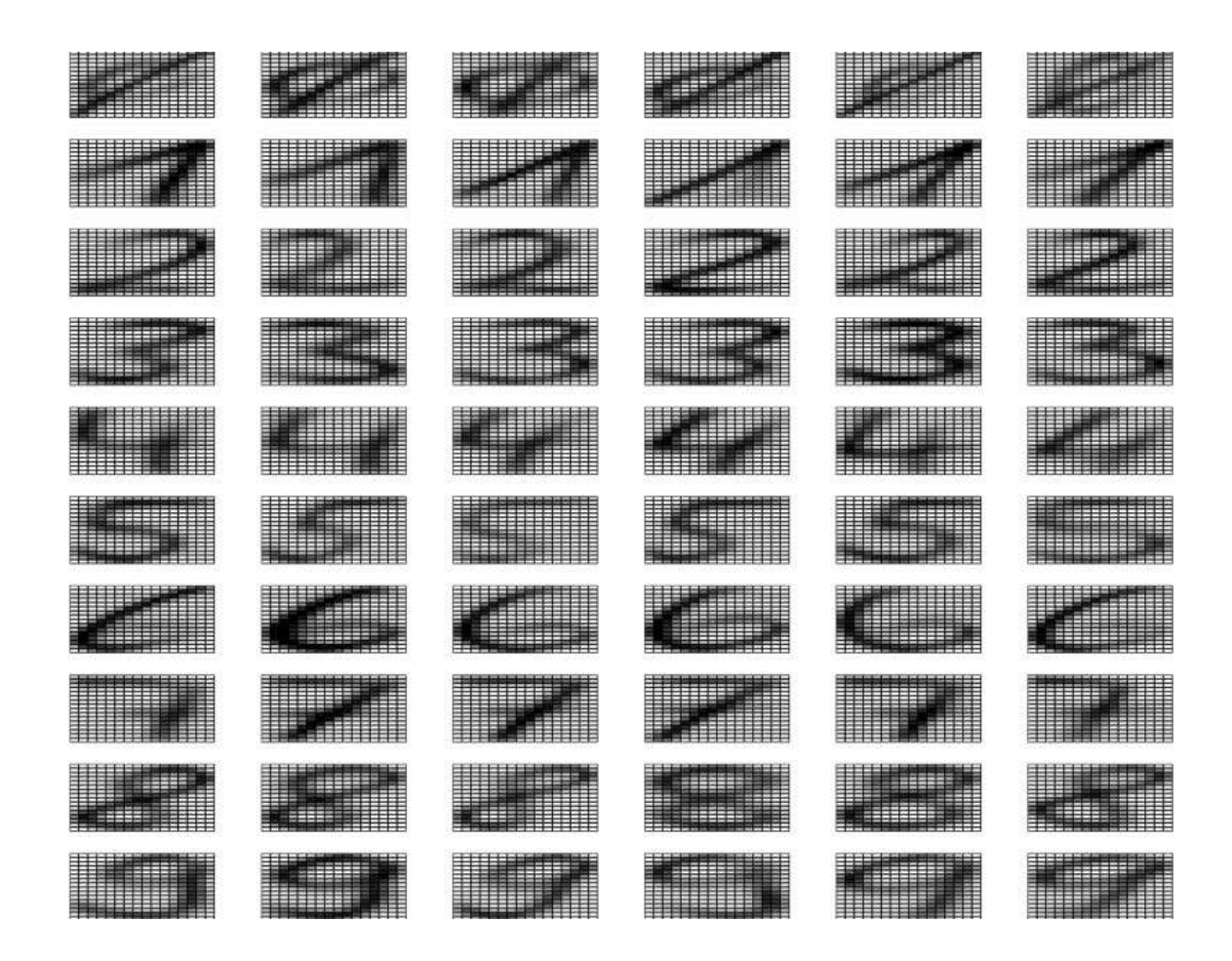

dargestellt: die 60 Cluster-Zentren der Ziffern nach k-means-Clustering für jede Ziffer  $k = 6$ , wobei Algorithmus stets separat lief Zentren wurden initialisiert durch zufällig gewählte Beispiele der Trainingsdaten

# Beispiel: gefundene RBF-Zentren nach 3 Durchläufen

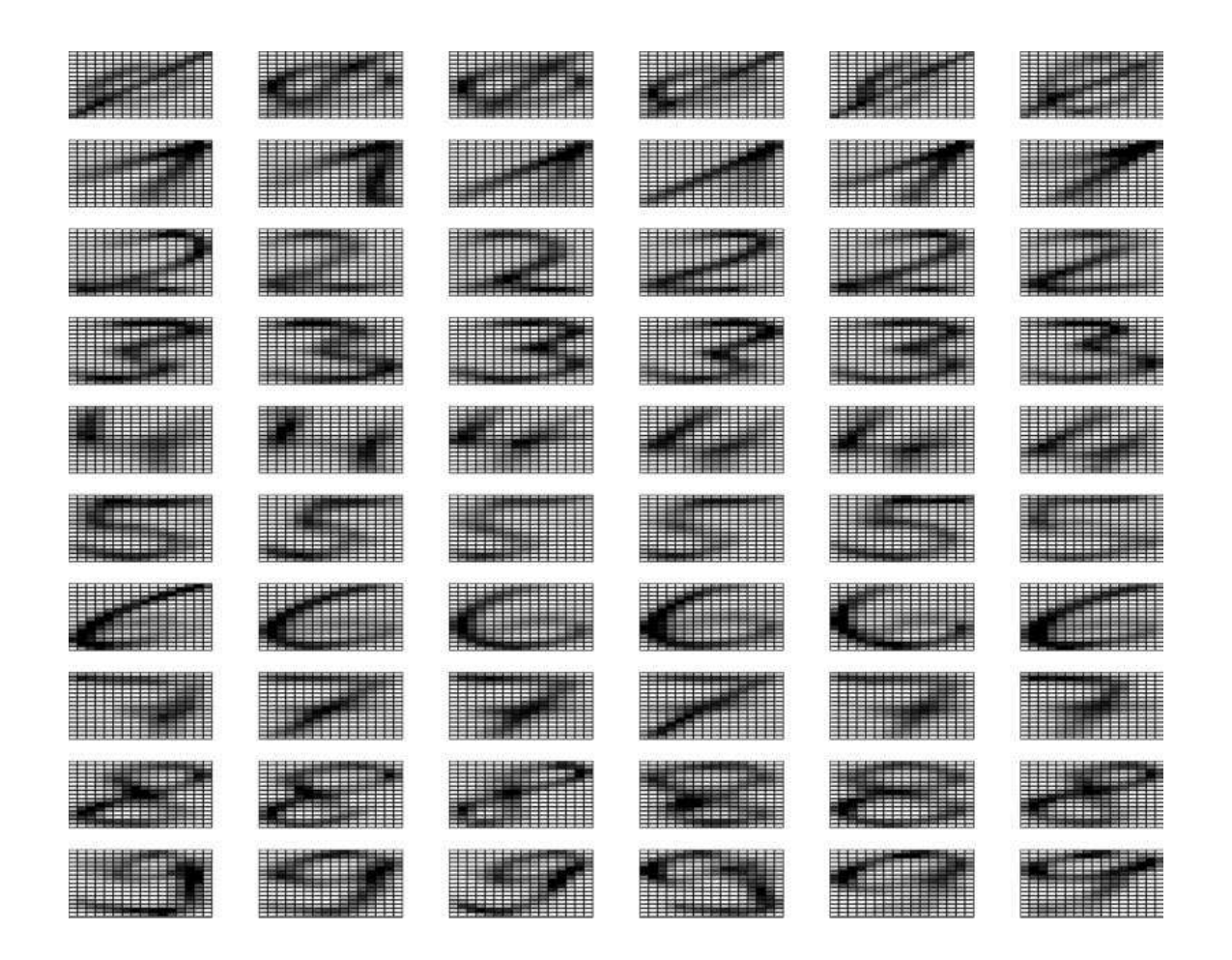

dargestellt: die 60 RBF-Zentren der Ziffern nach 3 Rückpropagationsphasen des RBF-Netzes

kaum Unterschiede zu  $k$ -means erkennbar, aber...

# Beispiel: Vergleich von k-means und RBF-Netz

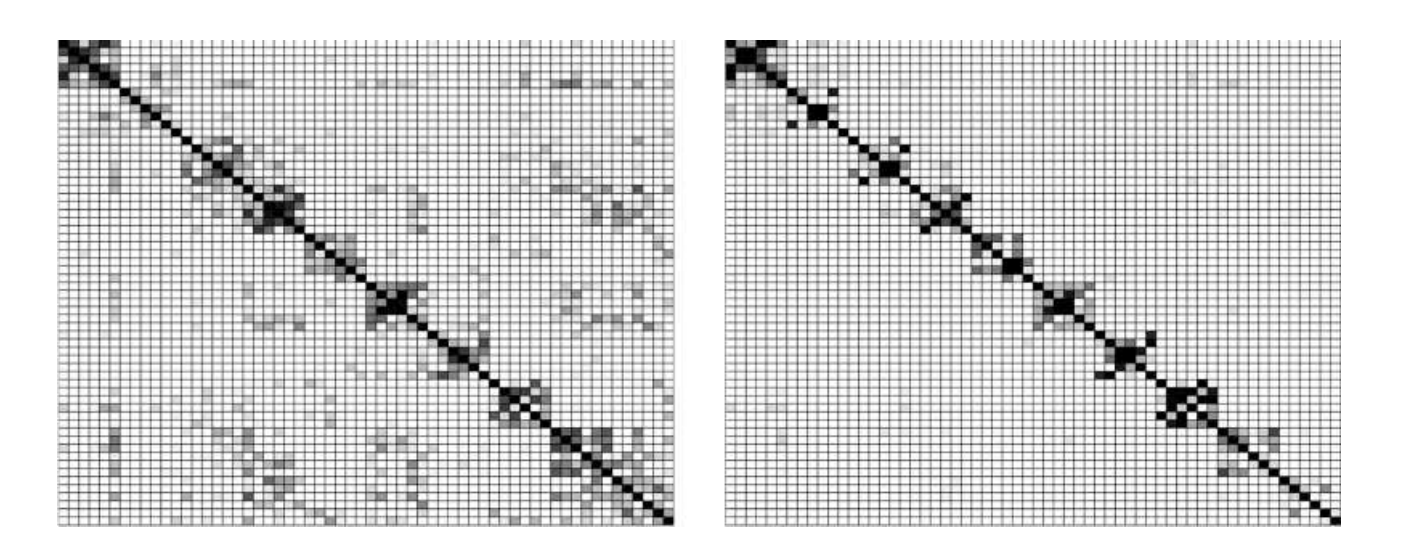

hier: Euklidischer Abstand der 60 RBF-Zentren vor und nach dem Training

Zentren sind so nach Klassen sortiert, dass ersten <sup>6</sup> Spalten/Zeilen die Ziffer <sup>0</sup> repräsentieren, nächsten 6 Spalten/Zeilen die Ziffer 1, usw.

Abstände kodiert als Grauwerte: je kleiner der Abstand, desto dunkler

Links: viele kleine Abstände zw. Zentren unterschiedlicher Klassen (z.B. 2–3 oder 8–9)

Diese kleinen Abstände führen oft zu Fehlklassifikationen

Rechts: nach dem Training lassen sich keine kleinen Abstände mehr finden